#### **Growing OO C++ Software** *Guided by Tests*

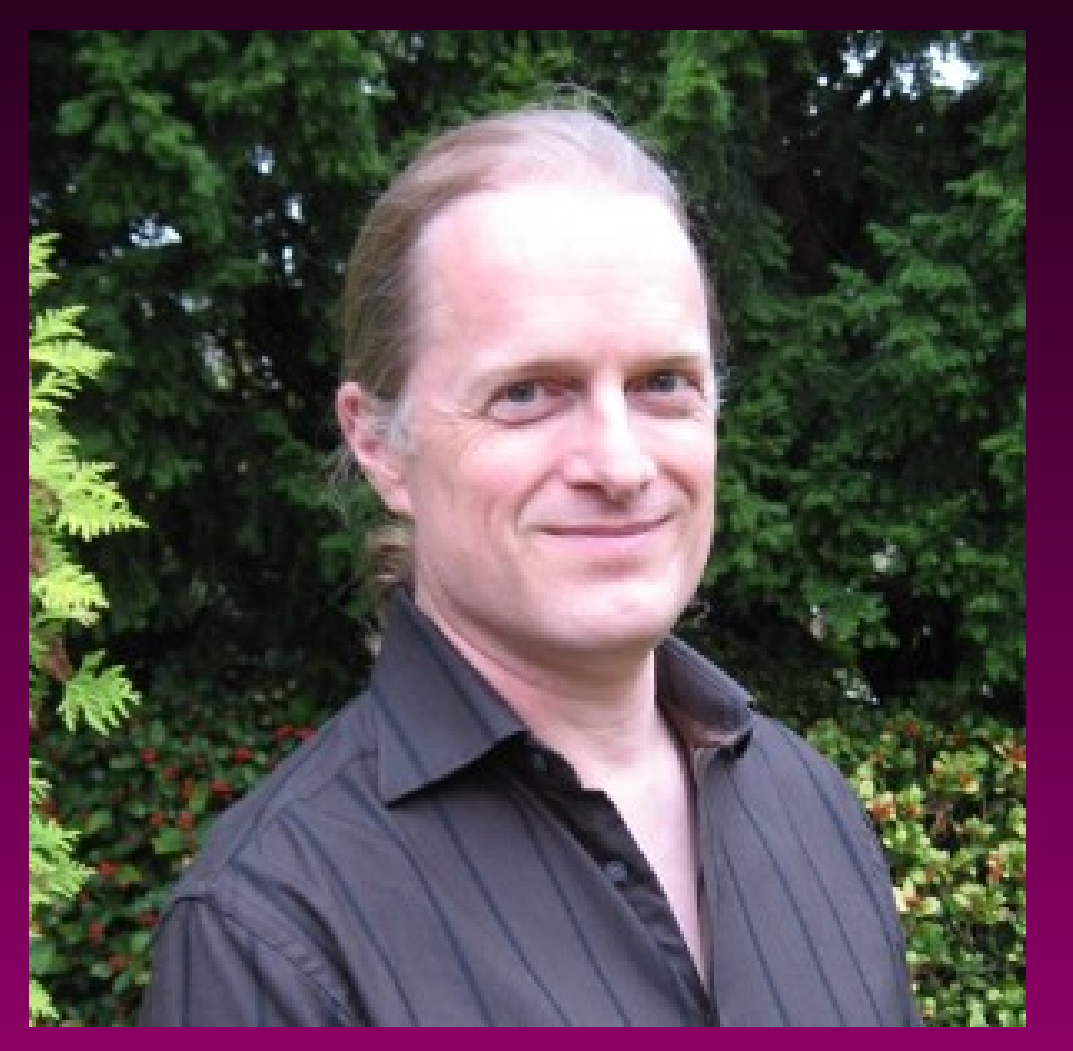

#### **Alan Griffiths alan@octopull.co.uk #alanatoctopull**

#### **Octopull Limited www.octopull.co.uk**

## **Who am I?**

- **Developed software through many fashions in development processes, technologies and programming languages**
- **Delivered working software (and development processes)**
- **A regular at the ACCU conference**
- **Current ACCU Chair**
- **Written for magazines and books**
- **Spoken at a number of conferences**
- **Made many friends in developer communities**

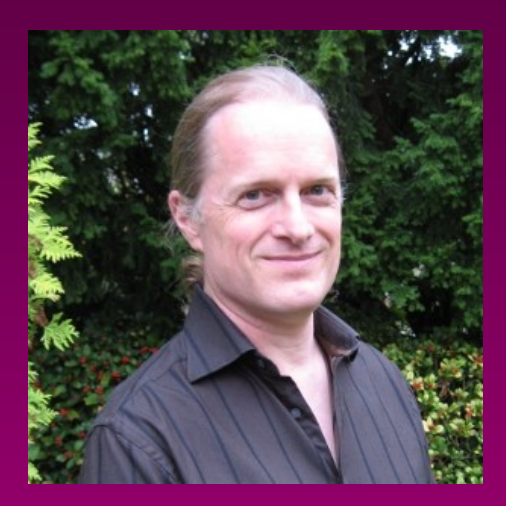

# **A project I can talk about**

- **Usually clients want confidentiality**
	- **Canonical doesn't**
- **This is an open-source (LGPL/GPL) project**  $\bullet$
- **Documentation and code is online**  $\bullet$ 
	- **I've borrowed shamelessly**
	- **Links at the end**圖

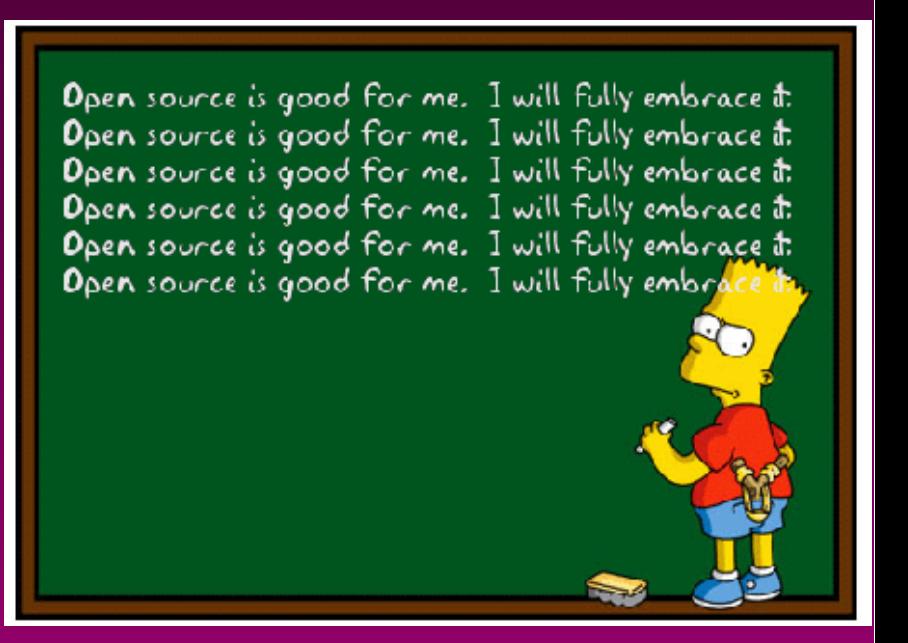

#### **Canonical and me**

- **Canonical make Ubuntu Linux**  $\bullet$
- **Their "Unity" user interface**  $\blacklozenge$ 
	- **Is a Compiz plugin**
	- **Designed to cover PC, tablet, phone and TV** 鷹
- **Contracted me to**  $\bullet$ 
	- **Improve quality of Compiz codebase** 圖
	- **Review Compiz and alternative codebases** 圖
- **Then to work on "something new"**

# **Rewriting Software**

- **The organisation hasn't changed**
- **Existing software**   $\bullet$ **incorporates many lessons**

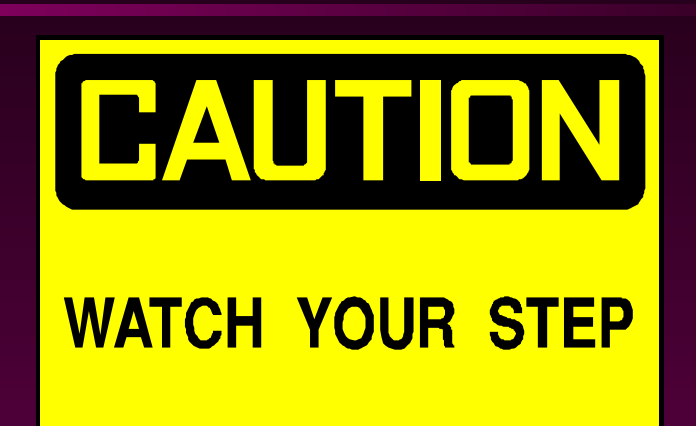

**Often a moving target<sup>®</sup> Unless** *significant*  $\bullet$ 

- **Changes in requirements** 匷
- **New technology**圖

#### **Writing good code**

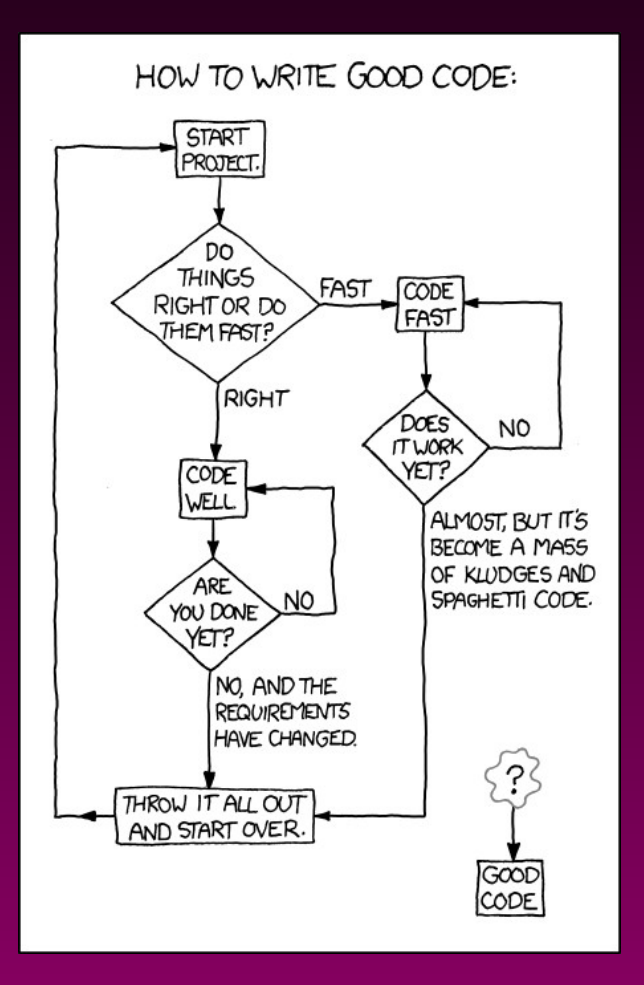

*http://xkcd.com/844/*

#### **Growing Object-Oriented Software, Guided by Tests**

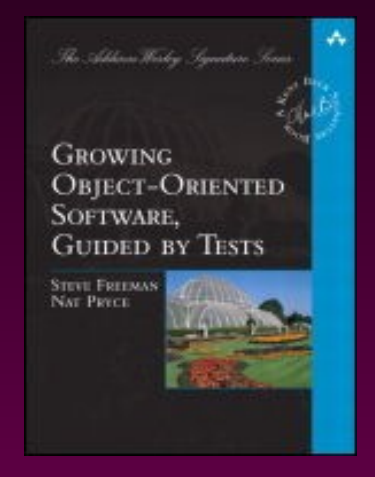

#### *By: Steve Freeman & Nat Pryce*

*<http://www.growing-object-oriented-software.com/>*

- **Required reading for**   $\bullet$ **team**
- **Inspiration for**   $\bullet$ **development approach**
- **A good read** $\bullet$

#### **GOOS - Chapter 1** *What is the Point of Test-Driven Development?*

- **Software Development as a Learning Process**
- **Feedback Is the Fundamental Tool**  $\bullet$
- **Practices That Support Change**
- **Test-Driven Development in a Nutshell**  $\bullet$
- **The Bigger Picture**
- **Testing End-to-End**  $\bullet$
- **Levels of Testing**  $\begin{picture}(20,20) \put(0,0){\line(1,0){10}} \put(15,0){\line(1,0){10}} \put(15,0){\line(1,0){10}} \put(15,0){\line(1,0){10}} \put(15,0){\line(1,0){10}} \put(15,0){\line(1,0){10}} \put(15,0){\line(1,0){10}} \put(15,0){\line(1,0){10}} \put(15,0){\line(1,0){10}} \put(15,0){\line(1,0){10}} \put(15,0){\line(1,0){10}} \put(15,0){\line(1$
- **External and Internal Quality** $\bullet$

#### **GOOS - Chapter 1** *Inner and outer feedback loops in TDD*

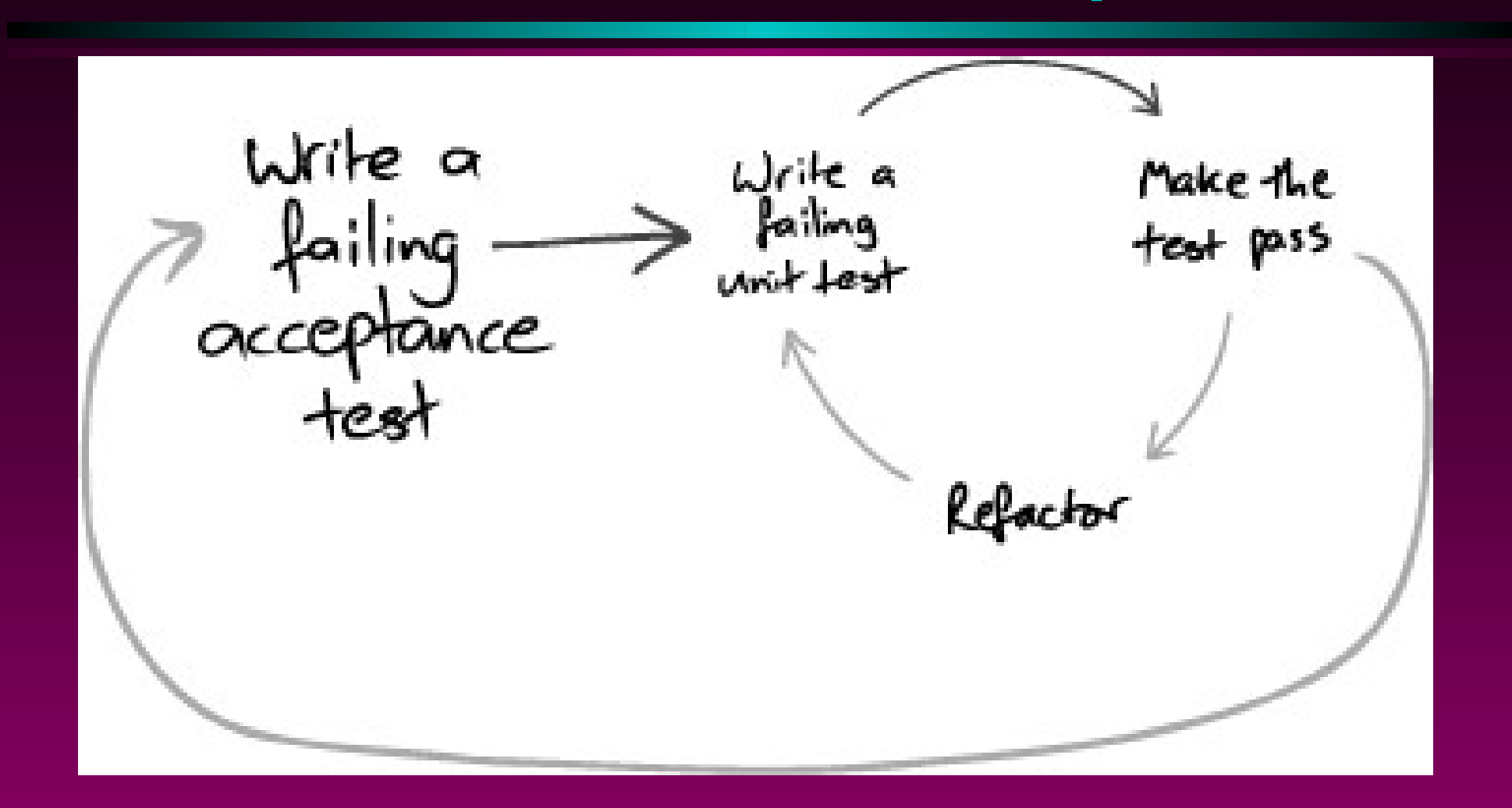

#### **GOOS - Chapter 1** *Feedback Is the Fundamental Tool*

**"In a project organized as a set of nested feedback loops, development is incremental and iterative.**

**"Incremental development builds a system feature by feature, instead of building all the layers and components and integrating them at the end. Each feature is implemented as an end-to-end "slice" through all the relevant parts of the system. The system is always integrated and ready for deployment.**

**"Iterative development progressively refines the implementation of features in response to feedback until they are good enough."**

#### **"You Can't do TDD in C++"**

- **Chris Matts "challenge" at XtC**
	- **His clients made this assertion**  $\blacksquare$
- **News to me I've been doing it for years**  $\bullet$ 
	- **TDD is possible in C++**   $\blacksquare$ 
		- **(although** *all* **tooling in C++ is hard)**
	- **TDD isn't the answer to all problems**  $\blacksquare$ 
		- **(but is a big improvement on the usual hack & fix)** $\Rightarrow$  .

# **Project mir - the goals**

- **Support the Unity shell...**
- **Across multiple form factors**  $\begin{matrix} \bullet \\ \bullet \end{matrix}$ 
	- **Phone, tablet, TV, PC, ...**
- **Provide driver independence**
	- **Mesa, Nvidia, Android, …**
- **Exploit GPU acceleration**  $\bullet$
- **System and Session compositing**  $\begin{picture}(20,20) \put(0,0){\line(1,0){0.5}} \put(15,0){\line(1,0){0.5}} \put(15,0){\line(1,0){0.5}} \put(15,0){\line(1,0){0.5}} \put(15,0){\line(1,0){0.5}} \put(15,0){\line(1,0){0.5}} \put(15,0){\line(1,0){0.5}} \put(15,0){\line(1,0){0.5}} \put(15,0){\line(1,0){0.5}} \put(15,0){\line(1,0){0.5}} \put(15,0){\line(1,0){0.5}} \$
- **Support for Qt and, possibly, other toolkits**  $\begin{picture}(20,20) \put(0,0){\line(1,0){10}} \put(15,0){\line(1,0){10}} \put(15,0){\line(1,0){10}} \put(15,0){\line(1,0){10}} \put(15,0){\line(1,0){10}} \put(15,0){\line(1,0){10}} \put(15,0){\line(1,0){10}} \put(15,0){\line(1,0){10}} \put(15,0){\line(1,0){10}} \put(15,0){\line(1,0){10}} \put(15,0){\line(1,0){10}} \put(15,0){\line(1$
- **Support for X applications** $\bullet$

### **The Project: Mir** *a new Window Manager*

- **X-Windows+Compiz/kwin/... is successful but:**
	- **Designed with distributed application and server**  $\blacksquare$
	- **Pre-dates sharing GPUs**  $\blacksquare$
	- **Lots of legacy baggage** ß
- **Wayland is great but...**
	- **Is a protocol, not an implementation**
	- **Covers functions Canonical didn't need** 圃
- **Weston (reference implementation of Wayland)**  $\bullet$ 
	- **Not optimised for Canonical's needs** 鷹
	- **In development (with lots of other stakeholders)**鷹

#### **Canonical: Graphics Stack**

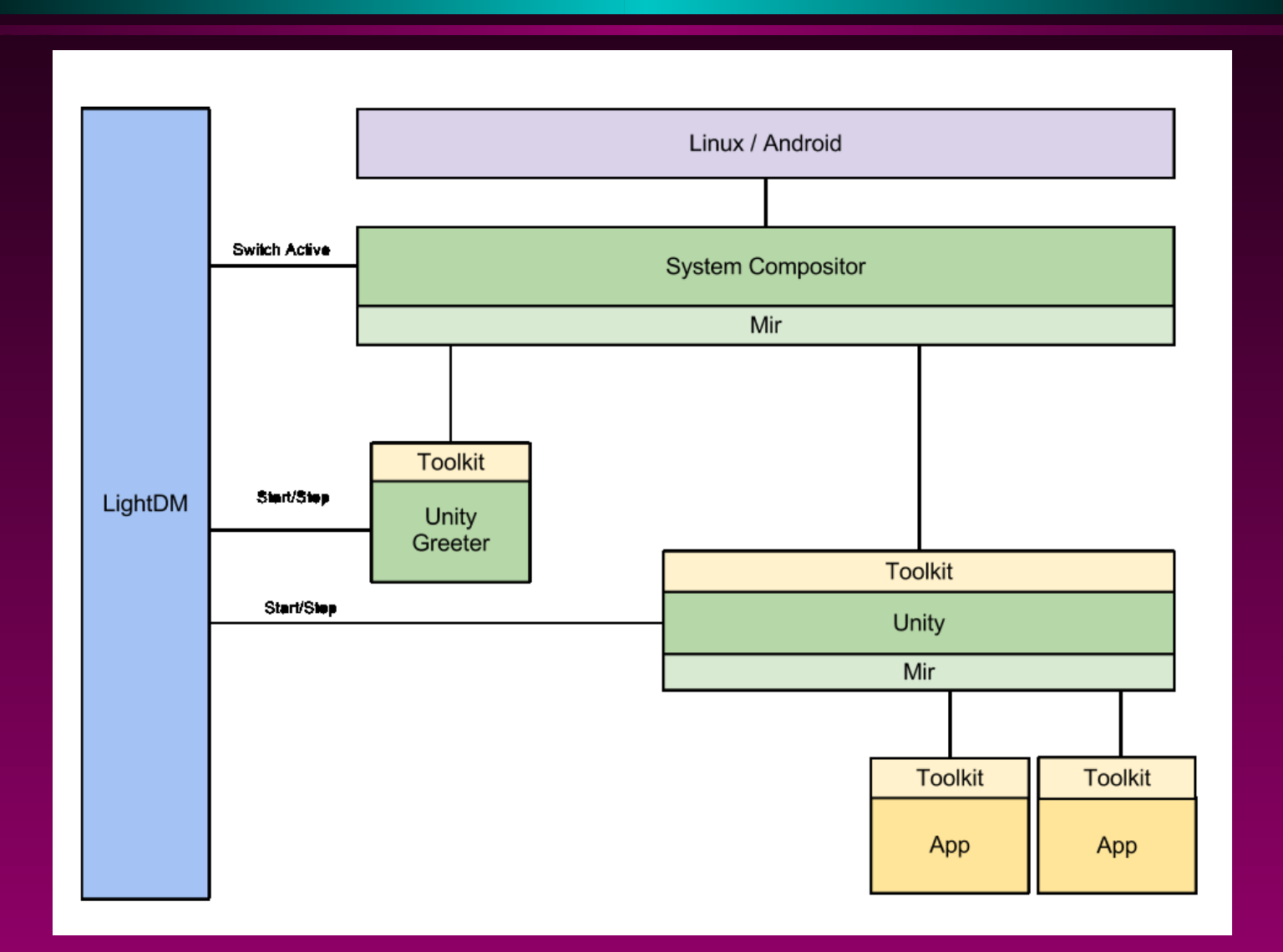

# **Multiple platforms**

- **Ubuntu 12.10**
	- **g++ 4.6**  $\blacksquare$
- **Android NDK**  $\ddot{\bullet}$ 
	- **g++ 4.4**  $\blacksquare$

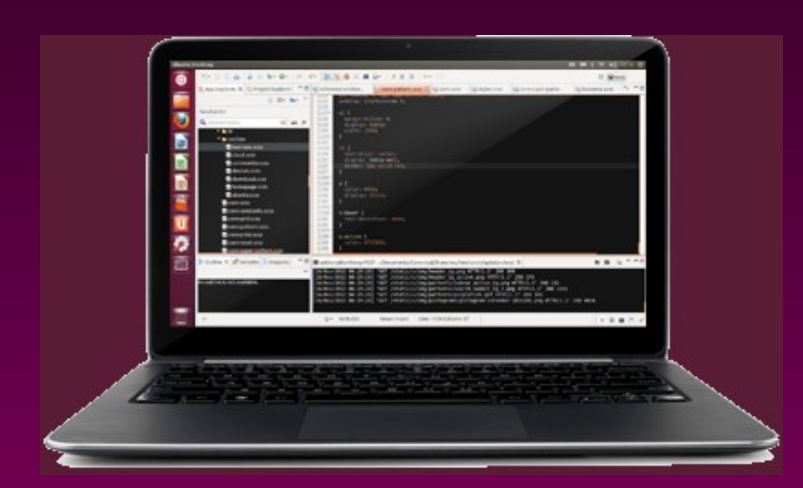

- **Ubuntu 13.x**  $\bullet$ 
	- **g++ 4.7**圓

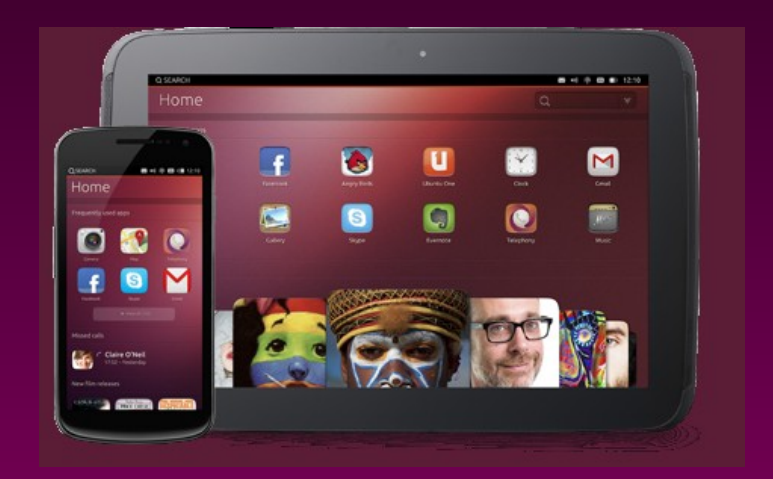

**Android/libhybris**  $\bullet$ **g++ 4.7** R

## **Multiple Locations**

- **Nottingham, UK**
- **Athens, Greece**
- **Bochum, Germany**
- **San Diego, CA, USA**
- **Carlisle, PA, USA**
- **Perth, Australia**

**...**

*The most efficient and effective method of conveying information to and within a development team is face-to-face conversation" Agile Manifesto "The most efficient and effective method of conveying information to and within a development team is face-to-face conversation" Agile Manifesto*

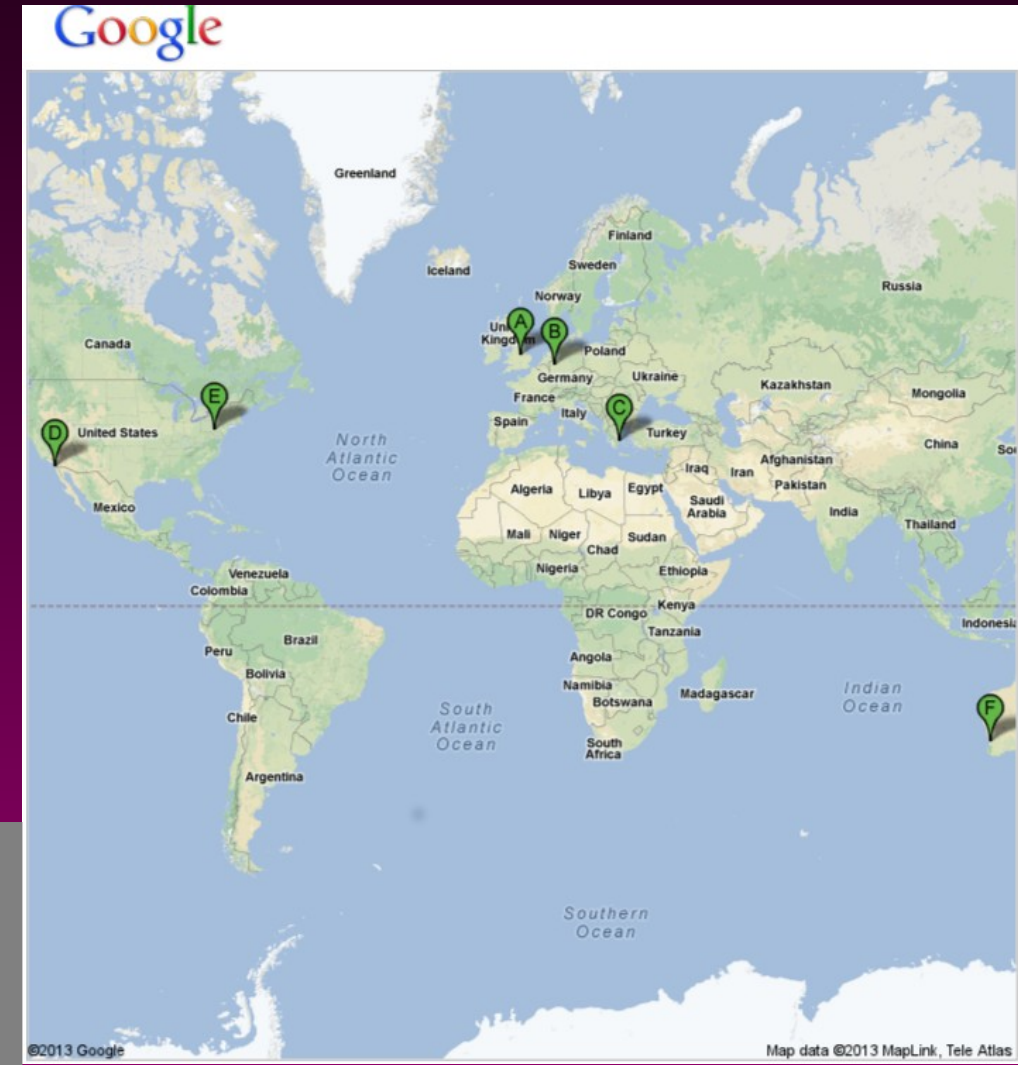

# **Forming The Team**

- **A "Sprint" [Canonical's term]**
	- **Getting the developers together for, typically, a**   $\blacksquare$ **week**
	- **Didn't quite work that way half the team were in**   $\blacksquare$ **Boston USA and half in London UK**
	- **Agreed development approach GOOS, C++,**   $\blacksquare$ **CMake, GoogleTest/Mock, Jenkins, bzr**
	- **High level design map** $\blacksquare$

### **The High Level Design**

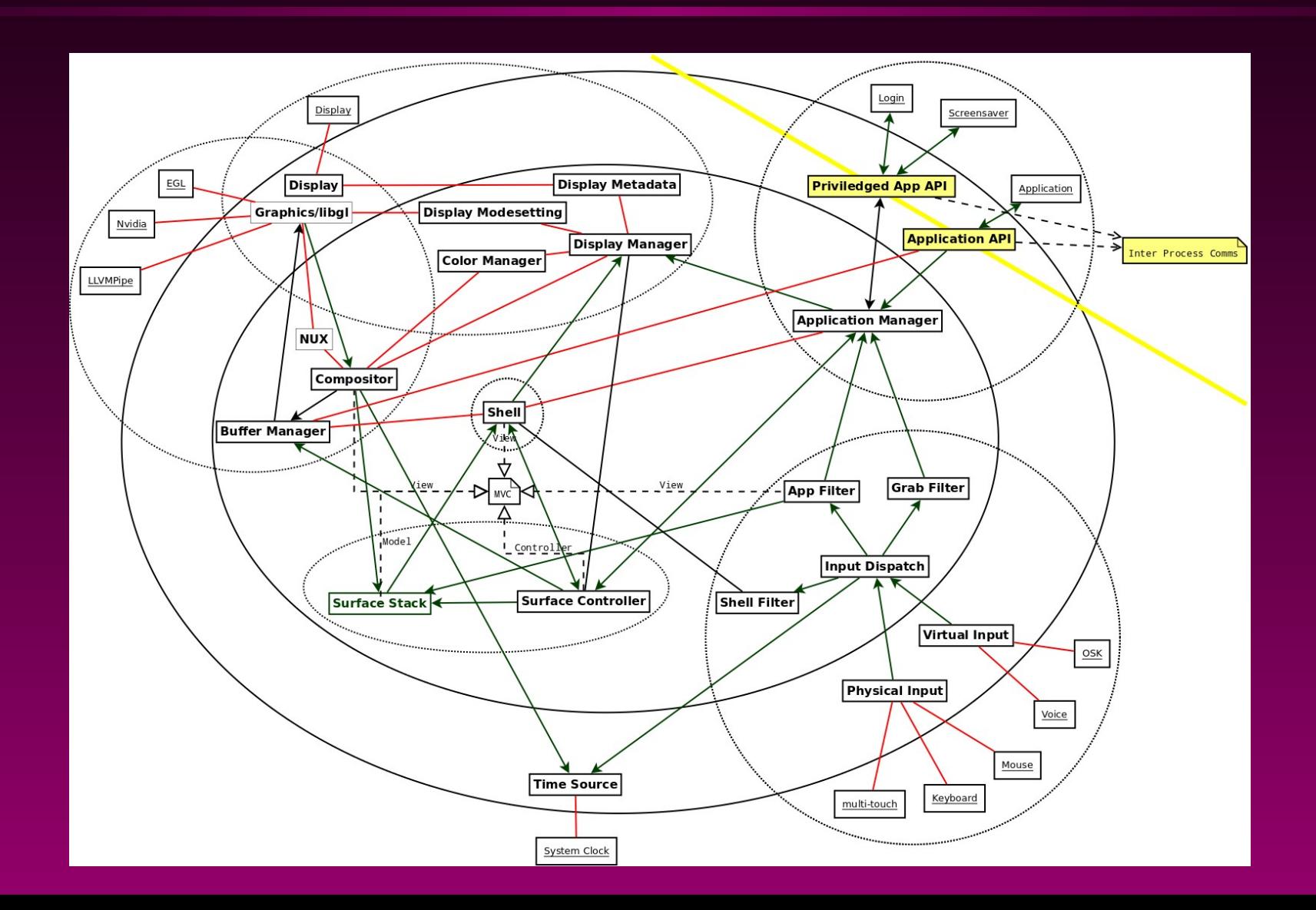

### **Development approach**

- **Initially worked on the**   $\bullet$ **core loop – with "acceptance tests" interfacing inside the outer boundary**
- **Automating tests for**   $\bullet$ **code dealing with real drivers (graphics or input) limited**

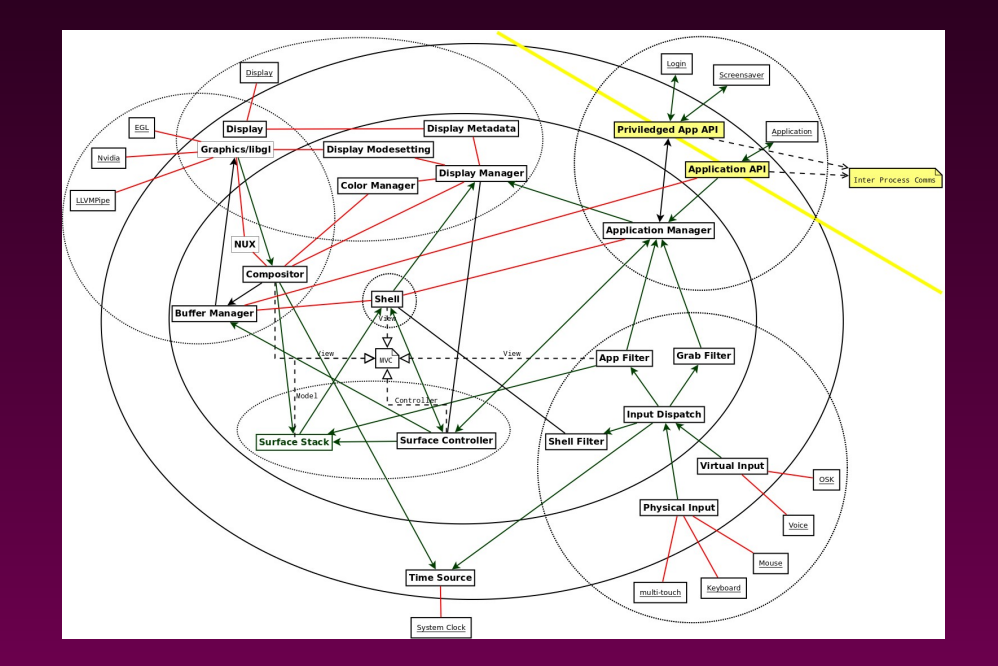

# **Dealing with Multiple Locations**

- **Standups & meetings**
- **Pairing vs code reviews**
- **Documentation**۰

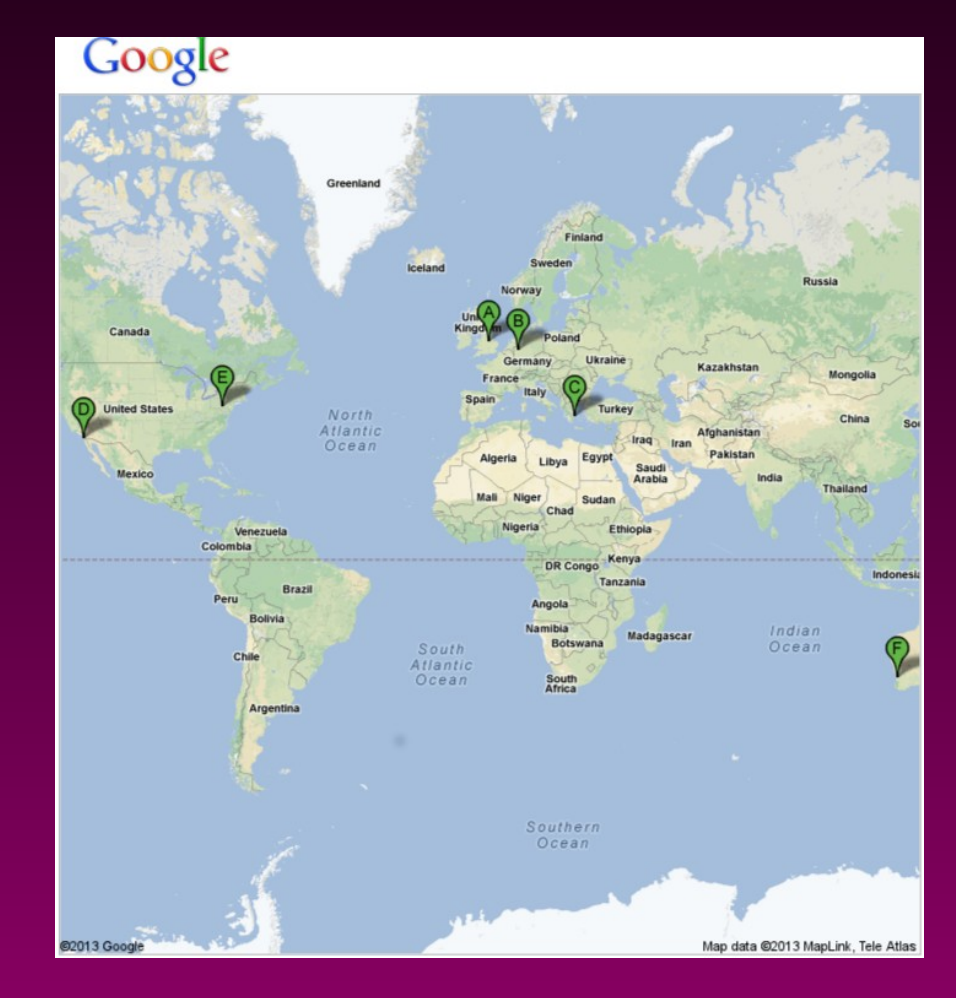

### **Distributed standups & other meetings**

- **Early in the project**  $\bullet$  .
	- **Google Hangouts for standup and discussions**
	- **Skype for one-one** 圖
	- **Email and IRC used, but mostly to arrange above**  $\blacksquare$
- **Later in the project**  $\bullet$ 
	- **Most discussions on IRC and email** 圖
	- **Some Google Hangouts for other discussion** $\blacksquare$

# **Remote pairing**

- **Pair programming at**   $\bullet$ **a distance**
	- **TeamViewer**  $\blacksquare$
	- **Different timezones** 画
	- **Different editors**  $\blacksquare$
	- **Bandwidth** $\blacksquare$

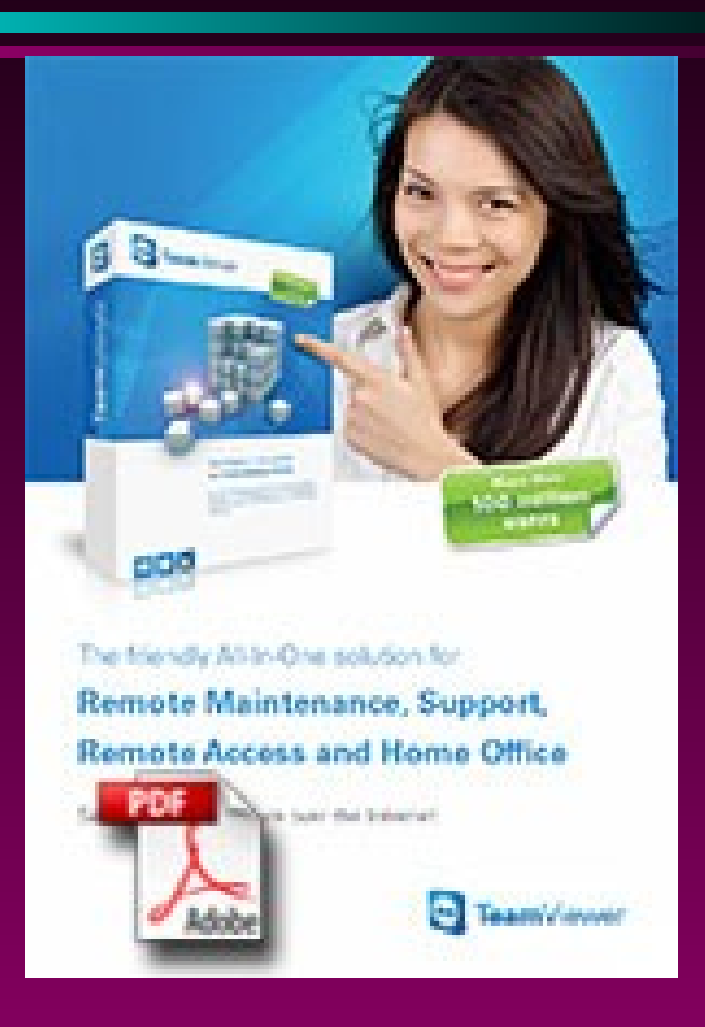

#### **Code reviews**

- **Code reviews of merge proposals**
	- **Less "bandwidth"**  $\blacksquare$
	- **More "latency"**  $\blacksquare$
	- **Some frustration**  $\blacksquare$
	- **But easier to**   $\blacksquare$ **schedule across timezones**
- **"Merge Proposals"**
	- **managed by**   $\blacksquare$ **Launchpad website**
		- **Shows diff**  $\Rightarrow$
		- **Shows comments and review status**
	- **Monitored by Jenkins** 鳳
		- **Builds supported**   $\Rightarrow$ **configurations**
		- **Merges "Approved"**   $\Rightarrow$ **changes**

#### **Documentation**

#### **Launchpad**  $\color{blue}\blacklozenge$

- **Source control**  $\blacksquare$
- **Merge Proposals**  $\blacksquare$
- **Bugs**  $\blacksquare$
- **Blueprints**  $\blacksquare$
- **Source code**  $\bullet$ 
	- **Doxygen (code +**   $\blacksquare$ **markdown)**
	- **Design images**  $\blacksquare$
- **Google docs**
	- **Discussion documents**  $\blacksquare$
	- **Working notes**  $\blacksquare$
	- **Not deliverables/public**  $\blacksquare$
- **Email**  $\bullet$
- **Wiki**

#### **Documentation – in the code**

 **// TODO comparing strings in an if-else chain isn't efficient. // It is probably possible to generate a Trie at compile time. if ("connect" == invocation.method\_name()) { invoke(&protobuf::DisplayServer::connect, invocation); } else if ("create\_surface" == invocation.method\_name())**

#### **TDD : use interfaces**

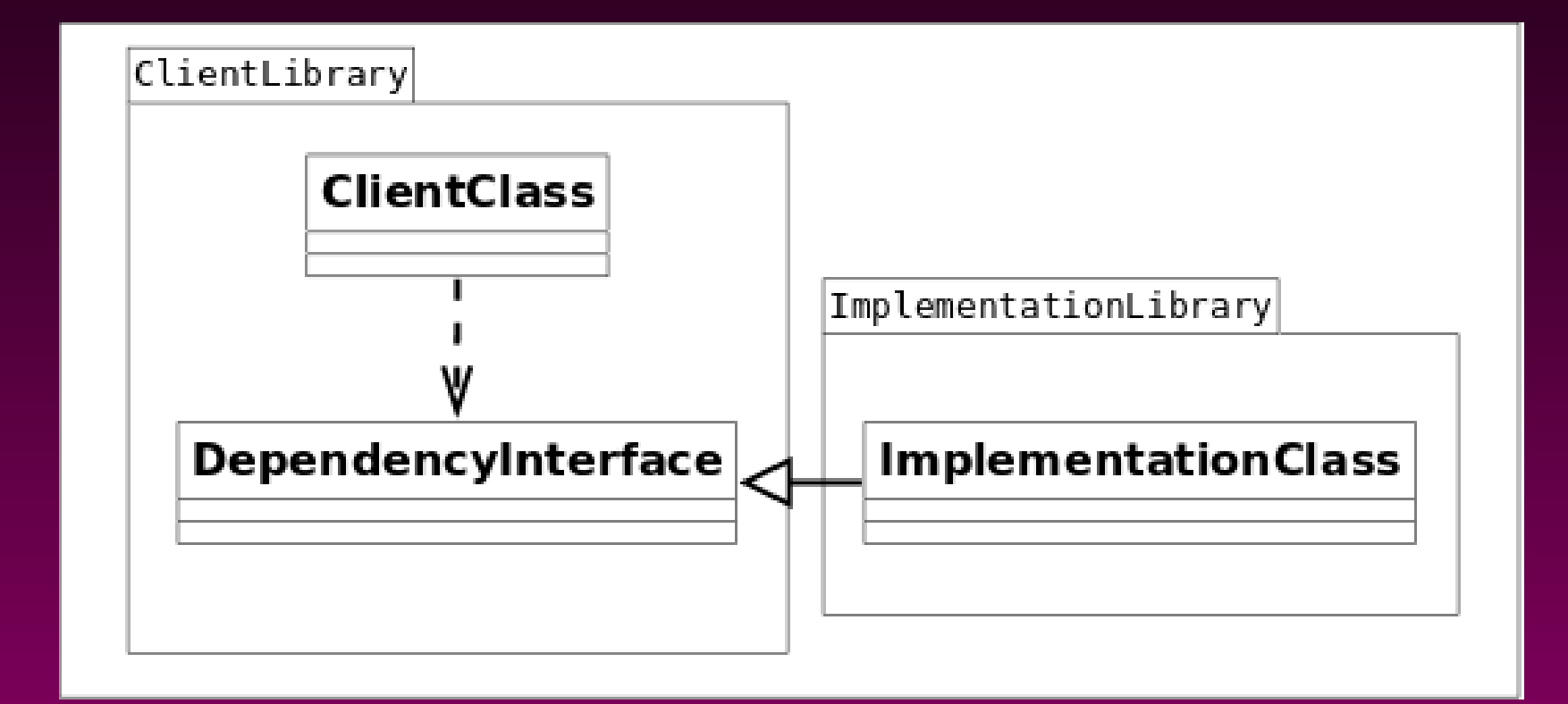

# **Design using Interfaces**

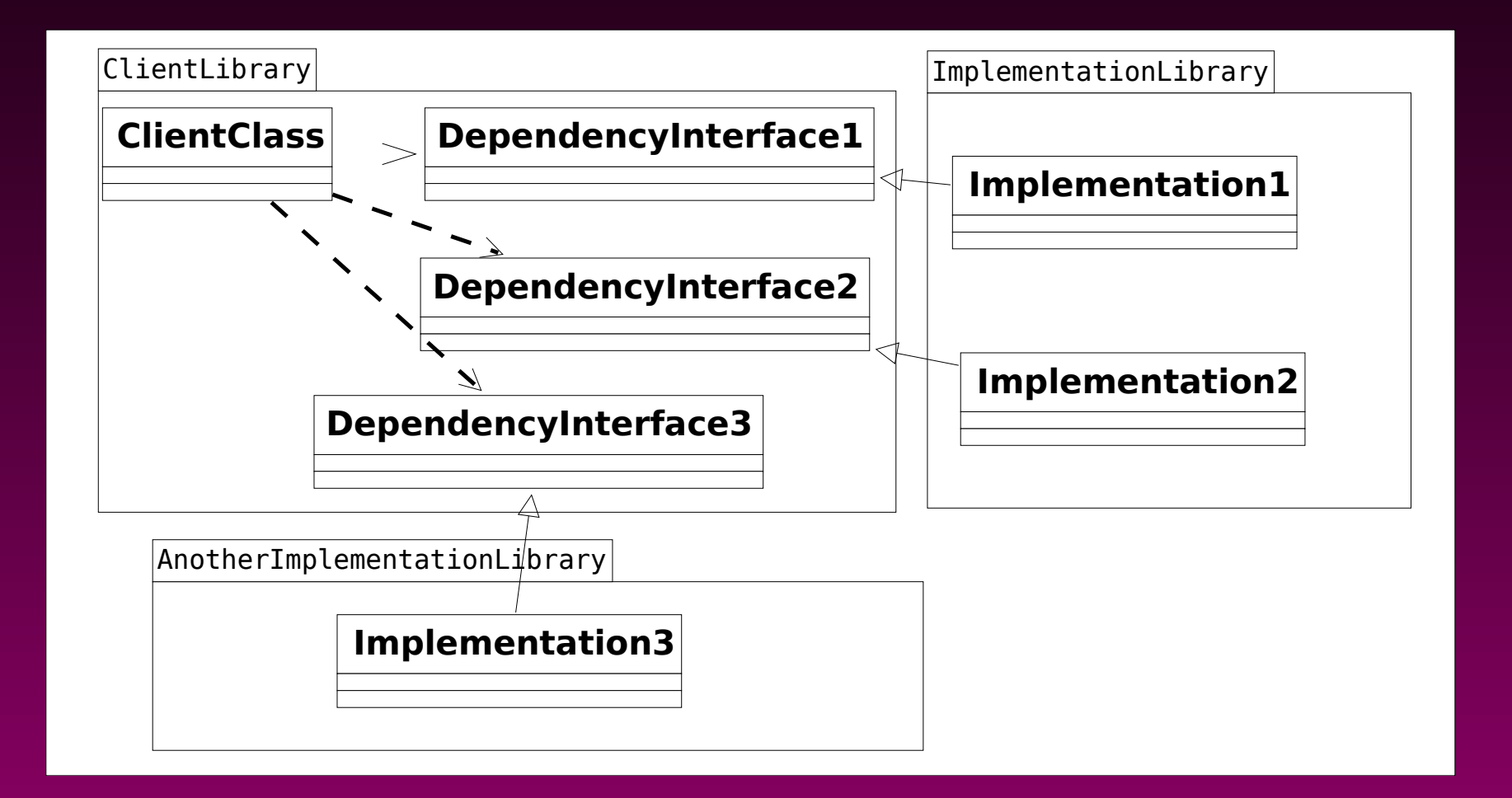

# **Unit Testing**

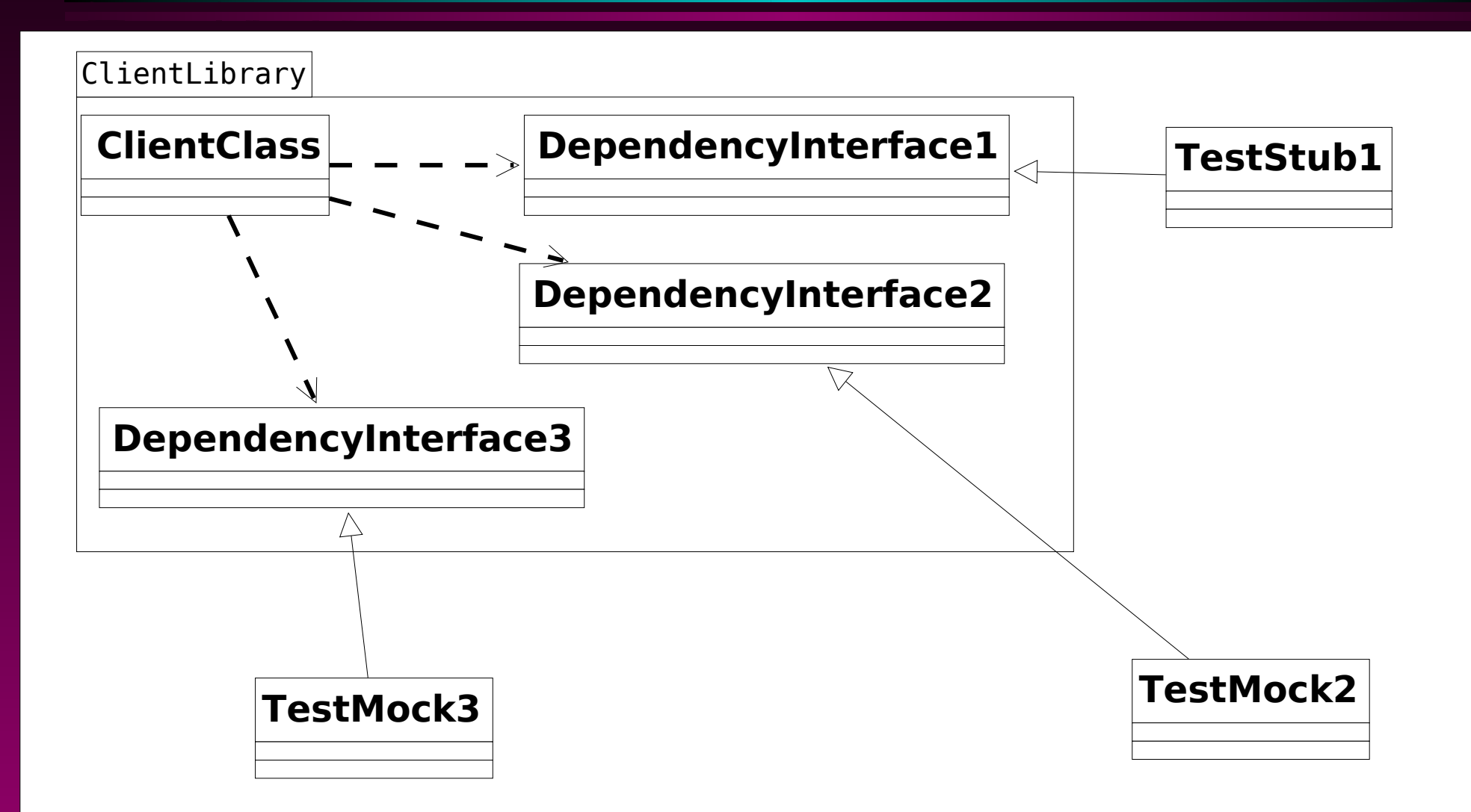

# **Design using Interfaces**

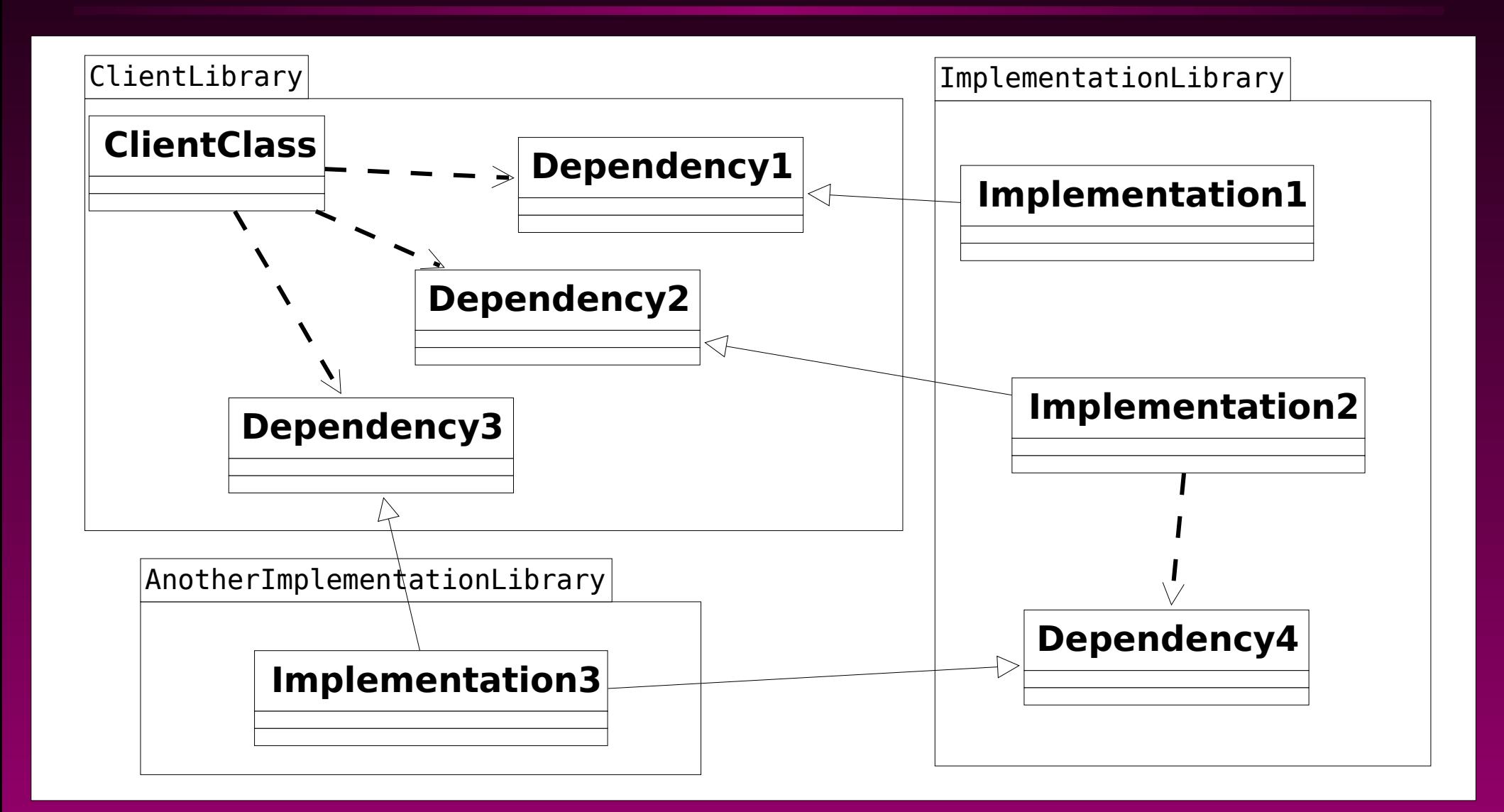

### **A unit test**

```
struct ShellSurface : testing::Test
```
 **std::shared\_ptr<mi::InputChannel> const null\_input\_channel; MockSurfaceBuilder surface\_builder;**

**};**

**{**

**}**

**{**

**TEST\_F(ShellSurface, creation\_and\_destruction)**

```
 using namespace testing;
```
 **mf::SurfaceCreationParameters const params;**

```
 InSequence sequence;
 EXPECT_CALL(surface_builder, create_surface(params)).Times(1);
EXPECT_CALL(surface_builder, destroy_surface(_)).Times(1);
```

```
 msh::Surface test(
   mt::fake_shared(surface_builder),
   params,
   null_input_channel);
```
## **A mock object**

```
class MockSurfaceBuilder : public msh::SurfaceBuilder
{
public:
   MockSurfaceBuilder()
 {
     using namespace testing;
    ON_CALL(*this, create_surface(_)).
       WillByDefault(Invoke(&self, &StubSurfaceBuilder::create_surface));
     ON_CALL(*this, destroy_surface(_)).
       WillByDefault(Invoke(&self, &StubSurfaceBuilder::destroy_surface));
   }
   MOCK_METHOD1(create_surface, std::weak_ptr<ms::Surface> (const mf::SurfaceCreationParameters&));
   MOCK_METHOD1(destroy_surface, void (std::weak_ptr<ms::Surface> const&));
```

```
private:
   StubSurfaceBuilder self;
};
```
## **A stub object**

```
class StubSurfaceBuilder : public msh::SurfaceBuilder
{
public:
   StubSurfaceBuilder() :
     buffer_bundle(new mtd::NullBufferBundle()), dummy_surface()
 {
 }
   std::weak_ptr<ms::Surface> create_surface(mf::SurfaceCreationParameters const&)
 {
    dummy_surface = std::make_shared<ms::Surface>(mf::a_surface().name, buffer_bundle);
     return dummy_surface;
 }
   void destroy_surface(std::weak_ptr<ms::Surface> const&)
 {
     dummy_surface.reset();
 }
private:
   std::shared_ptr<ms::BufferBundle> const buffer_bundle;
   std::shared_ptr<ms::Surface> dummy_surface;
};
```
#### **A modified test**

```
TEST_F(ShellSurface, create_throws_means_no_destroy)
{
```
 **using namespace testing;**

```
 mf::SurfaceCreationParameters const params;
```
 **InSequence sequence;**

```
EXPECT CALL(surface builder, create surface(params)).Times(1)
   .WillOnce(Throw(std::runtime_error(__PRETTY_FUNCTION__)));
 EXPECT_CALL(surface_builder, destroy_surface(_)).Times(Exactly(0));
```
#### **EXPECT\_THROW({**

**}**

```
 msh::Surface test(
     mt::fake_shared(surface_builder),
     params,
     null_input_channel);
 }, std::runtime_error);
```
# **Configuring dependencies**

- **Dependencies are supplied to constructors**  $\bullet$ 
	- **Objects are known by multiple interfaces; but,** 圖
	- **The initial system state has "one of each"**  $\blacksquare$
- **A DefaultServerConfiguration class**  $\bullet$ 
	- **Caches the created objects**
	- **Knows what to supply for each interface**  $\blacksquare$
- **A TestingServerConfiguration class overrides**  $\bullet$ 
	- **For integration & acceptance tests**匶

## **ServerConfiguration**

```
class ServerConfiguration
```
**{ public:**

 **virtual std::shared\_ptr<frontend::Communicator> the\_communicator() = 0; virtual std::shared\_ptr<shell::SessionStore> the\_session\_store() = 0; virtual std::shared\_ptr<graphics::Display> the\_display() = 0; virtual std::shared\_ptr<compositor::Drawer> the\_drawer() = 0; virtual std::shared\_ptr<input::InputManager> the\_input\_manager() = 0;**

**protected:**

```
 ServerConfiguration() = default;
 virtual ~ServerConfiguration() = default;
```

```
 ServerConfiguration(ServerConfiguration const&) = delete;
   ServerConfiguration& operator=(ServerConfiguration const&) = delete;
};
```
# **main()**

```
int main(int argc, char const* argv[])
try
{
   mir::DefaultServerConfiguration config(argc, argv);
   run_mir(config);
   return 0;
}
catch (mir::AbnormalExit const& error)
{
   std::cerr << error.what() << std::endl;
   return 1;
}
catch (std::exception const& error)
{
   std::cerr << "ERROR: " << boost::diagnostic_information(error) << std::endl;
   return 1;
}
```
# **run\_mir()**

```
void run_mir(mir::ServerConfiguration& config)
{
   signal(SIGINT, signal_terminate);
   signal(SIGTERM, signal_terminate);
   signal(SIGPIPE, SIG_IGN);
   mir::DisplayServer server(config);
   signal_display_server.store(&server);
   server.run();
}
                                    std::atomic<mir::DisplayServer*> signal_display_server;
                                    \{
```
}

extern "C" void signal terminate(int) while (!signal\_display\_server.load()) std::this\_thread::yield();

signal\_display\_server.load()->stop();

# **Configuration magic**

CachedPtr<graphics::DisplayReport> display report;

```
std::shared_ptr<mg::DisplayReport> 
mir::DefaultServerConfiguration::the_display_report()
{
   return display_report(
     [this] -> std::shared_ptr<graphics::DisplayReport>
 {
       if (the_options()->get(log_display, false))
 {
          return std::make_shared<ml::DisplayReport>(the_logger());
 }
       else
 {
          return std::make_shared<mg::NullDisplayReport>();
 }
     });
}
```
# **Project Testing Framework**

#### **Test process**  $\bullet$

- **Start server process** 圖
- **Start client process(es)** 圖
- **Wait for client(s) to complete**  $\blacksquare$
- **Signal server to exit** 圖
- **Wait for the server to exit** 圓
- **Validate expectations & assertions** 圖
- **Facilitates**  $\bullet$ 
	- **Injecting test doubles into server** 圓
	- **Injecting test code into server** 圃
	- **Injecting test code into client(s)**画

# **Configuring Server for Tests**

**class TestingServerConfiguration : public DefaultServerConfiguration { public:**

 **// Code to run in server process virtual void exec(DisplayServer\* display\_server);**

 **// Code to run in server process after server exits virtual void on\_exit(DisplayServer\* display\_server);**

**};**

 **// We override the\_input\_manager in the default server configuration // to avoid starting and stopping the full android input stack for tests // which do not leverage input.**

 **virtual std::shared\_ptr<input::InputManager> the\_input\_manager();**

# **Starting a server with a mock**

```
TEST_F(ApplicationMediatorReport, application_connect_called)
{
   struct Server : TestingServerConfiguration
   {
     std::shared_ptr<mf::ApplicationMediatorReport>
     the_application_mediator_report()
     {
        auto result = std::make_shared<MockApplicationMediatorReport>();
        EXPECT_CALL(*result, application_connect_called(testing::_)).
          Times(1);
        return result;
 }
   } server_processing;
```
 **launch\_server\_process(server\_processing);**

# **Starting a test client process**

```
 …
   struct Client: TestingClientConfiguration
 {
     void exec()
 {
       mt::TestProtobufClient client(mtf::test_socket_file(), rpc_timeout_ms);
      client.connect_parameters.set_application_name(__PRETTY_FUNCTION__);
      EXPECT_CALL(client, connect_done()).Times(testing::AtLeast(0));
       client.display_server.connect(
         0,
          &client.connect_parameters,
          &client.connection,
          google::protobuf::NewCallback(&client, &mt::TestProtobufClient::connect_done));
       client.wait_for_connect_done();
 }
  } client_process;
```

```
 launch_client_process(client_process);
```
*"At regular intervals, the team reflects on how to become more effective, then tunes and adjusts its behavior accordingly." - Agile Manifesto*

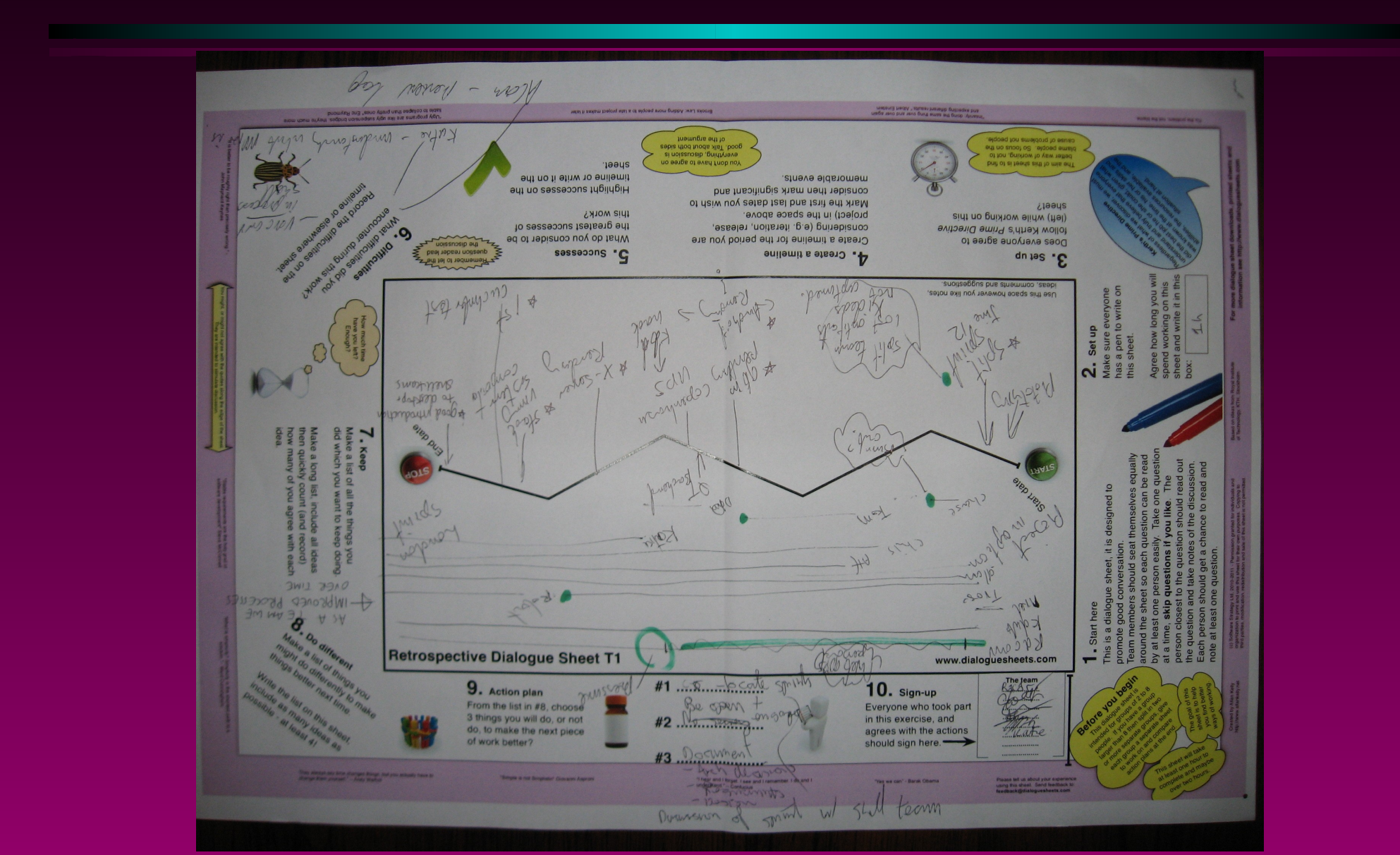

#### **Timeline**  $\bullet$

- **First (split) "sprint"**  $\blacksquare$
- **First GBM rendering**  $\blacksquare$
- **QT backend**  $\blacksquare$
- **Copenhagen "sprint"**  $\blacksquare$ 
	- **Android rendering**  $\Rightarrow$
- **X-server rendering**  $\blacksquare$
- **Running as system compositor**  $\blacksquare$
- **1st Cucumber test** 画
- **London "sprint"** $\blacksquare$

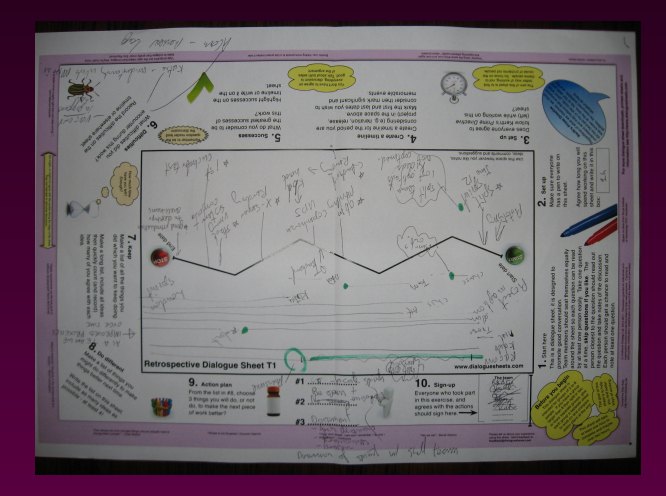

#### **Difficulties**  $\bullet$

- **feedback lag in code reviews**  $\blacksquare$
- **Understanding what mir is**  $\blacksquare$
- **Having an "in process" shell**R

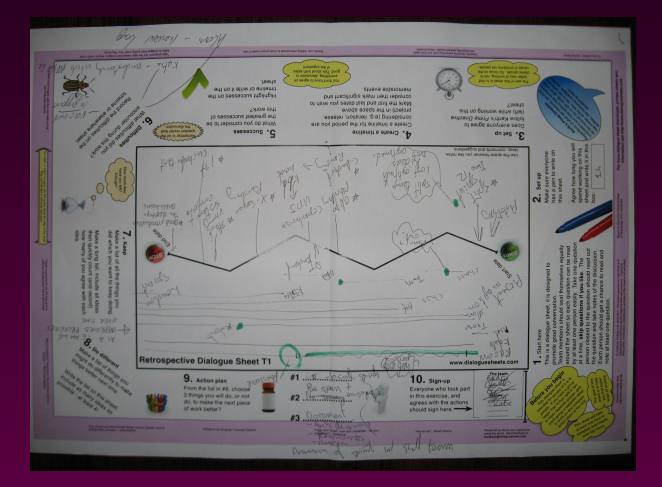

- **Keep**  $\bullet$ 
	- **Tests** 圖
	- **Code reviews** 画
	- **Power to veto**  $\blacksquare$
	- **Maturity of discussion &**   $\blacksquare$ **receptiveness to criticism**
	- **Hangouts**  $\blacksquare$
	- **"stream of consciousness" on**   $\blacksquare$ **IRC**
	- **Conservative**  $\blacksquare$
	- **High quality design**画

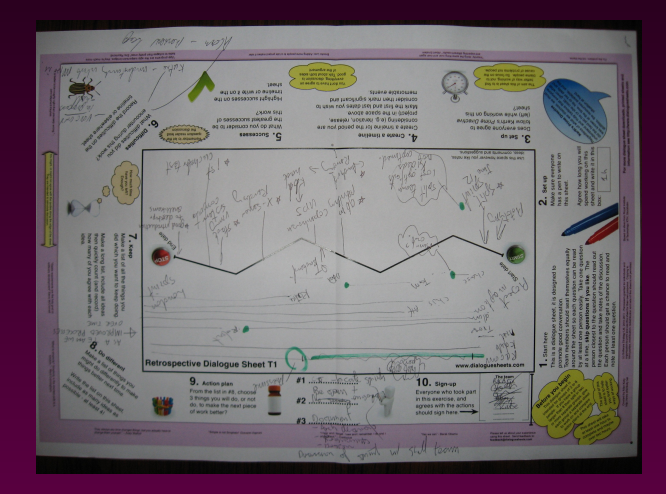

- **Do different**  $\bullet$ 
	- **Co-locate first sprint** 圖
	- **Reduce turnover**  $\blacksquare$ 
		- **Better support for employee**   $\Rightarrow$ **development**
		- **Better support to prevent**   $\frac{1}{2} \frac{d\mathbf{y}}{d\mathbf{x}}$  . **"burnout"**
	- **Secrecy** 圖
	- **Language experimentation** 圃
	- **Start earlier** $\blacksquare$

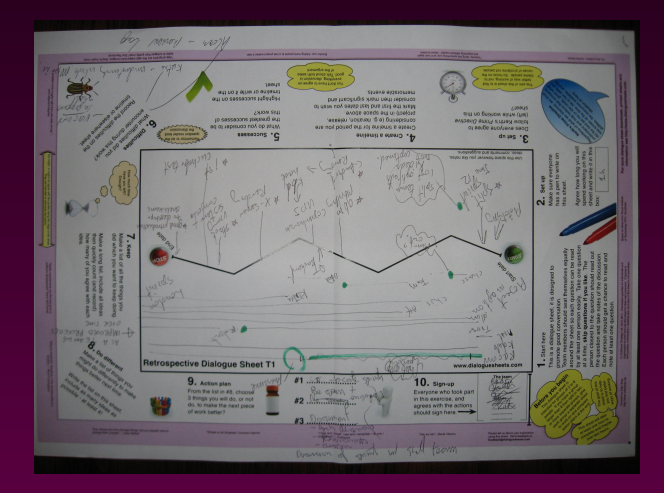

#### **Action plan**  $\bullet$

- **Co-locate sprints**  $\blacksquare$
- **Be open and engage with**   $\blacksquare$ **stakeholders**
- **Document**  $\blacksquare$ 
	- **Architecture decisions**  $\Rightarrow$
	- **Requirements**  $\Rightarrow$
	- **Design** $\Rightarrow$

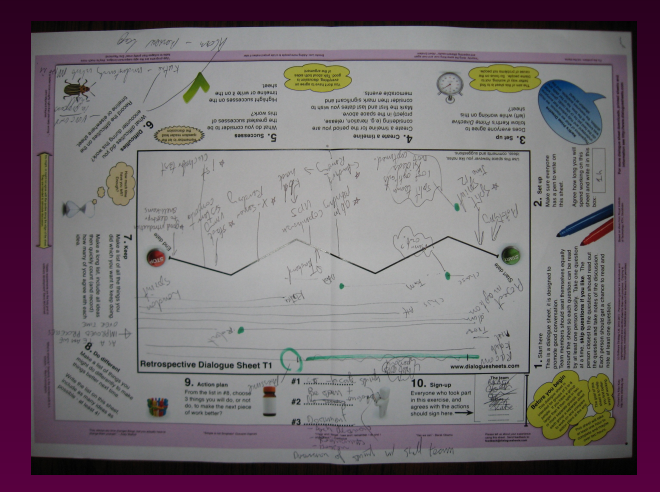

#### **Public release**

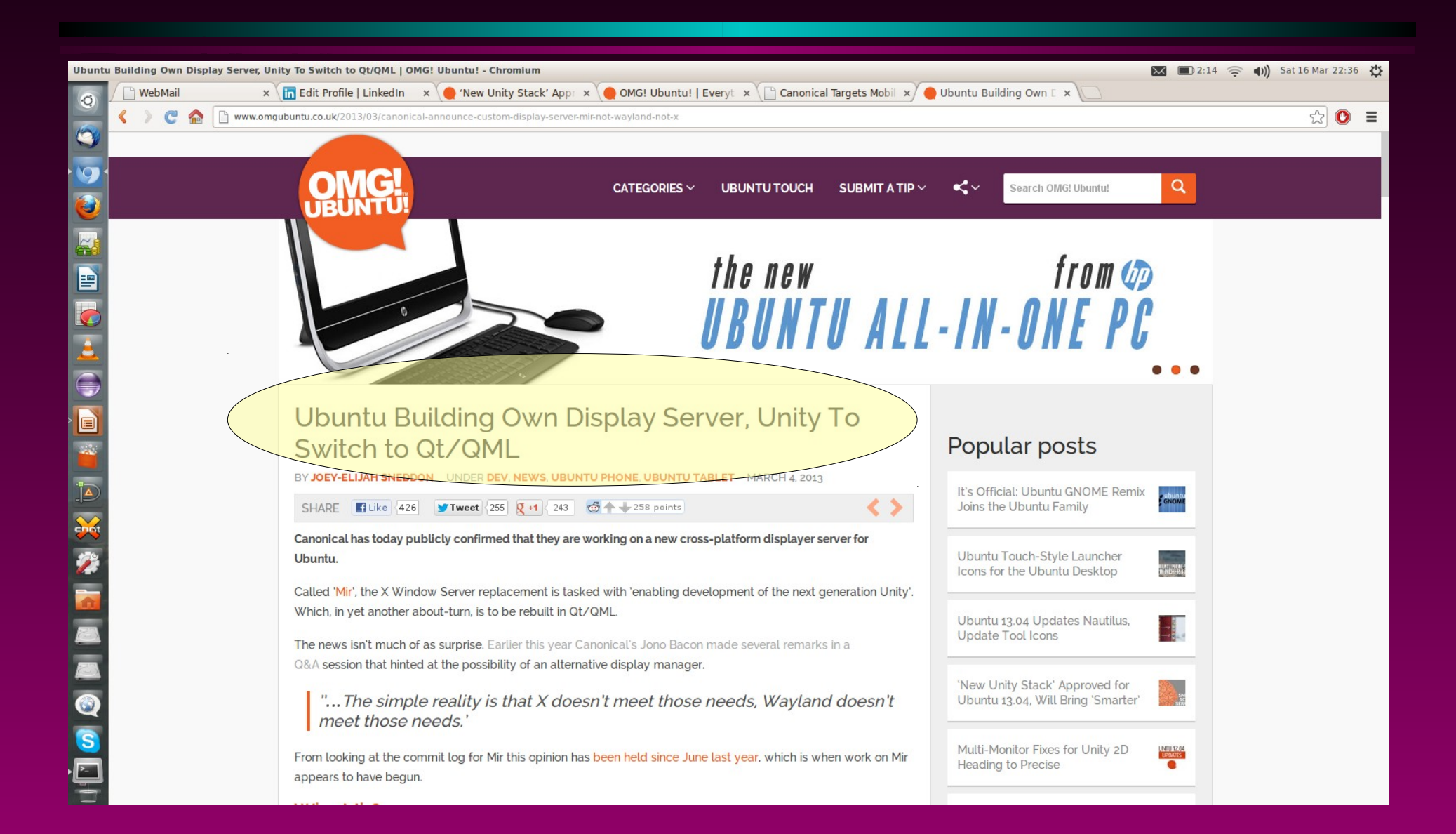

#### **Design update**

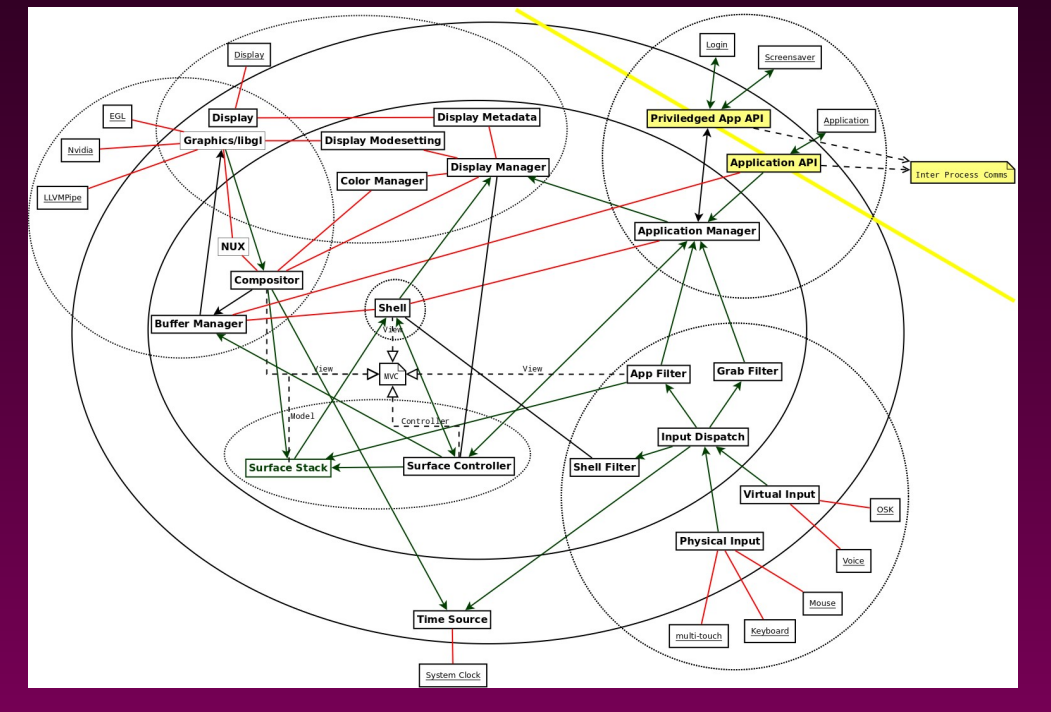

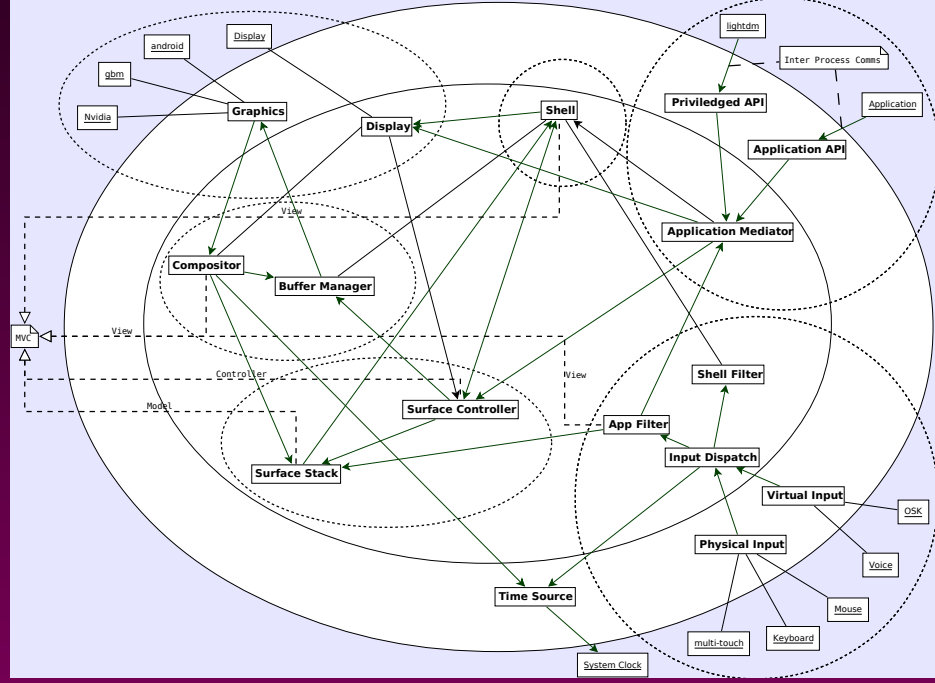

#### **Design update**

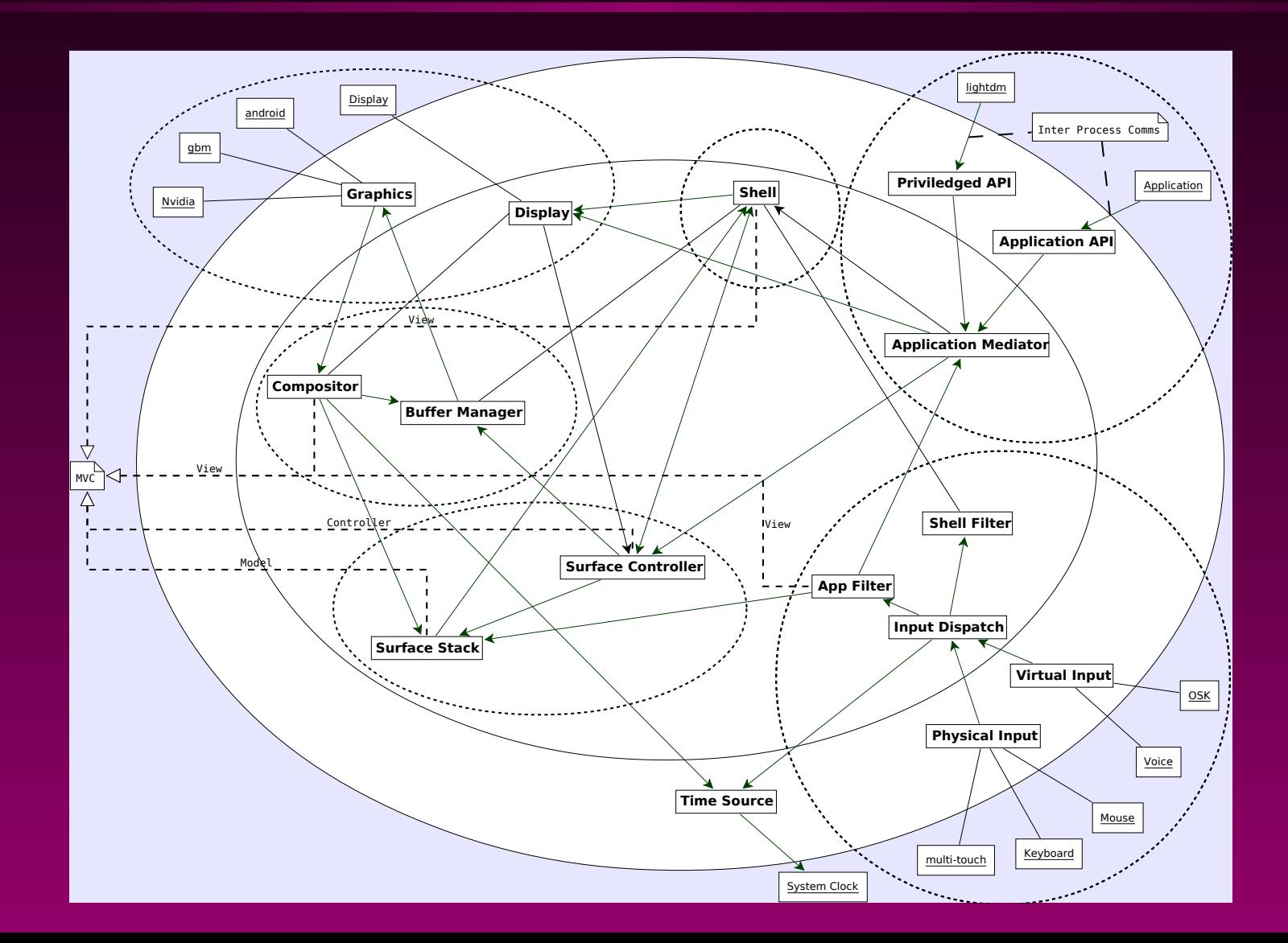

#### **Feedback**

**Can I just say (from poking around the codebase) that it's fantastic to see Canonical producing lovely C++ code like this!**

**Particularly I like:**

**\* Use of modern C++ features like scoped locks, smart pointers and auto types**

- **\* Good use of namespaces and matching directory paths**
- **\* Using protobuf for wire formats**
- **\* Good quantity of tests and use of google mock**
- **\* Nice clean CMake scripts**
- **\* Minimal debian packaging rules**

**I have no constructive input to add! I just wanted to highlight these things.** 

**Cheers Pete**

# **Links and References**

#### **mir**

- **<https://launchpad.net/mir>** 医
- **<http://unity.ubuntu.com/mir/>** 圖
- **<https://wiki.ubuntu.com/MirSpec>** 圕
- **GOOS**  $\bullet$ 
	- **[http://www.growing-object-oriented-s](http://www.growing-object-oriented-software.com/)** 圖 **[oftware.com/](http://www.growing-object-oriented-software.com/)**
- **TeamViewer**  $\bullet$ 
	- **[http://www.teamviewer.com](http://www.teamviewer.com/)** 圖
- **Canonical**  $\bullet$ 
	- **<http://www.canonical.com/>** 圖
- ۰ **g++**
	- **<http://gcc.gnu.org/>**

#### **cmake**  $\bullet$

- **<http://www.cmake.org/>** 匪
- **Jenkins**  $\bullet$ 
	- **<http://jenkins-ci.org/>** 圖
- **Skype** ۰
	- **<http://www.skype.com/>** 圖
- **Android**  $\bullet$ 
	- **<http://www.android.com/>**
- **Dialogue sheets** ۰
	- **[http://www.softwarestrategy.co.uk/](http://www.softwarestrategy.co.uk/dlgsheets/)** 圖 **[dlgsheets/](http://www.softwarestrategy.co.uk/dlgsheets/)**
- **Movie**
	- **[http://www.youtube.com/watch?v=](http://www.youtube.com/watch?v=7grEFrTBzus)** 圖 **[7grEFrTBzus](http://www.youtube.com/watch?v=7grEFrTBzus)**